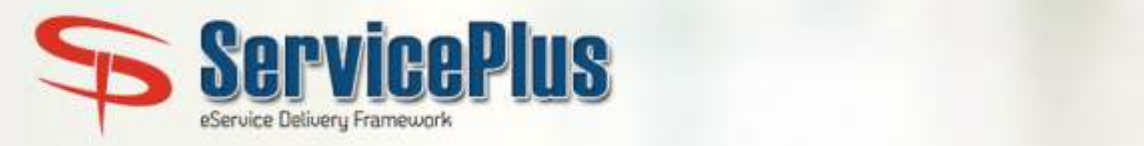

#### $\sqrt{G2C}$  $\sqrt{G2B}$  $\sqrt{G2G}$

 $\sqrt{G2F}$ 

# INTRODUCTION

Citizens' primary interaction with the government is for obtaining various services. National eGovernance Plan (NeGP) was envisioned with the ultimate objective of bringing public services closer to homes of citizens as articulated in the Vision Statement of NeGP,

"Make all Government services accessible to the common man in his locality, through common service delivery outlets, and ensure efficiency, transparency, and reliability of such services at affordable costs to realize the basic needs of the common man"

In an attempt to fulfill this vision, many central and state governments are developing separate software to provide services to citizens. However, such efforts with hard-coded service delivery rules are not empowering the citizen on the most important need of the citizen viz., to know their eligibility for various services offered by the Government. Also, because of the hard-coded nature of these service delivery solutions, the information about a service is not fully aligned with the associated transaction service, thereby harassing the citizen. Finally, the time taken to e-enable a service is almost the same for all services.

ServicePlus attempts to address these issues by providing a single, unified, metadata-based portal to citizen and government alike where any service can be defined, accessed,

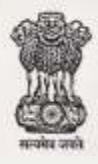

delivered and monitored. ServicePlus facilitates any Central or State Government department or local governments (Panchayats, Municipalities etc.) to define all the metadata related to service like service definition, service coverage, target beneficiary, applicable submission modes, applicable service charges, creation of application forms and intermediate documents, application life cycle and output certificate. ServicePlus is one of the applications developed as part of Panchayat Enterprise Suite (PES) under e-panchayat Mission Mode Project (MMP)(http://epanchayat.gov.in). ServicePlus is user friendly software for all the operators, applicants and also for higher officials, because application form, its submission, verification and editing processes are very easy.

## FEATURES

#### v **ServicePlus facilitates Government**

- Provides an easy-to-use, wizard-like interface to quickly configure and launch a service §
- The configuration can be used for a transparent delivery of both informational and transactional services to citizens and in efficient monitoring of service delivery §
- Performance of individual functionaries and/or offices can be monitored through various reports and corrective action taken to ensure efficient and transparent delivery of services §

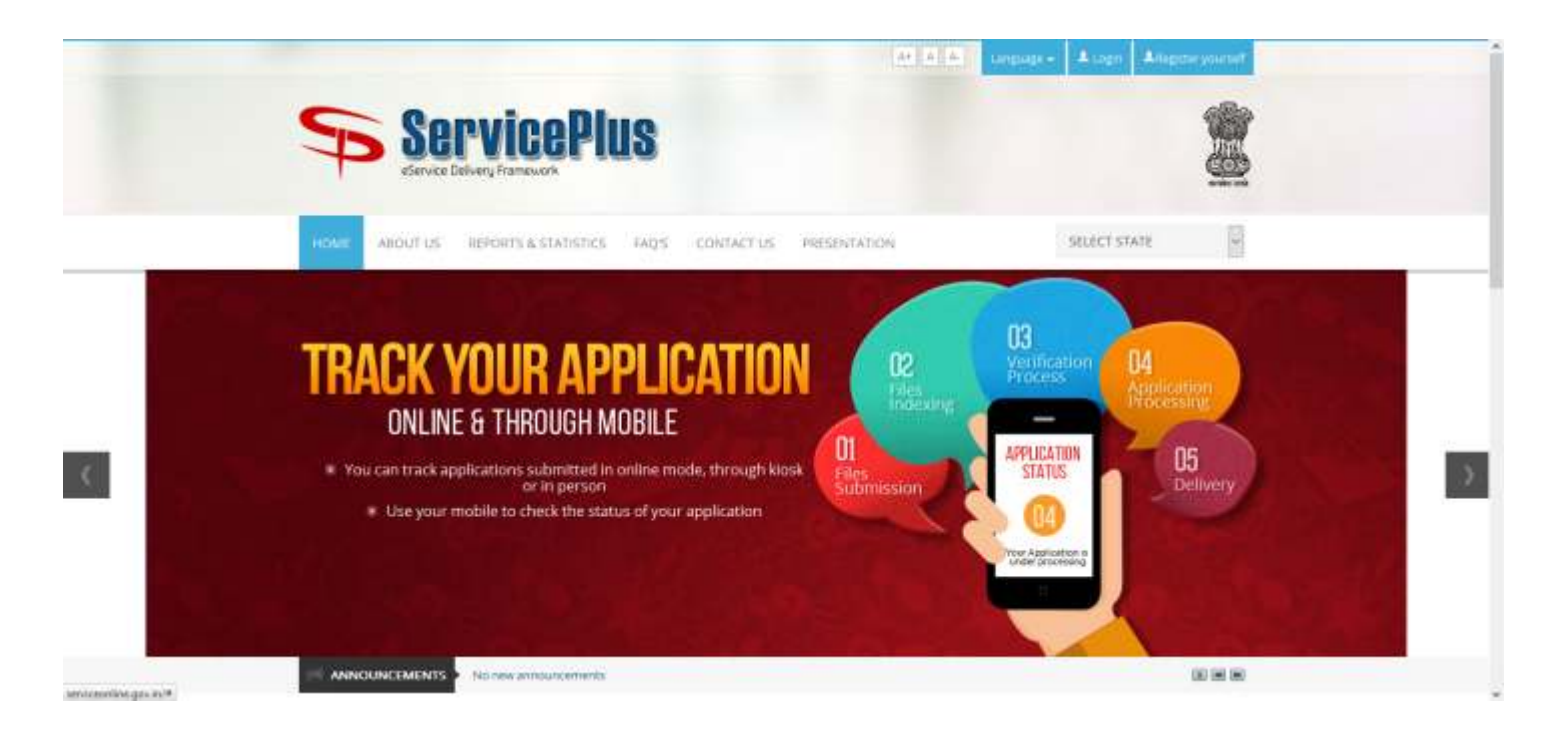

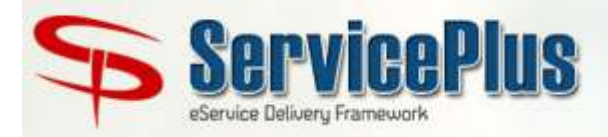

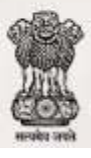

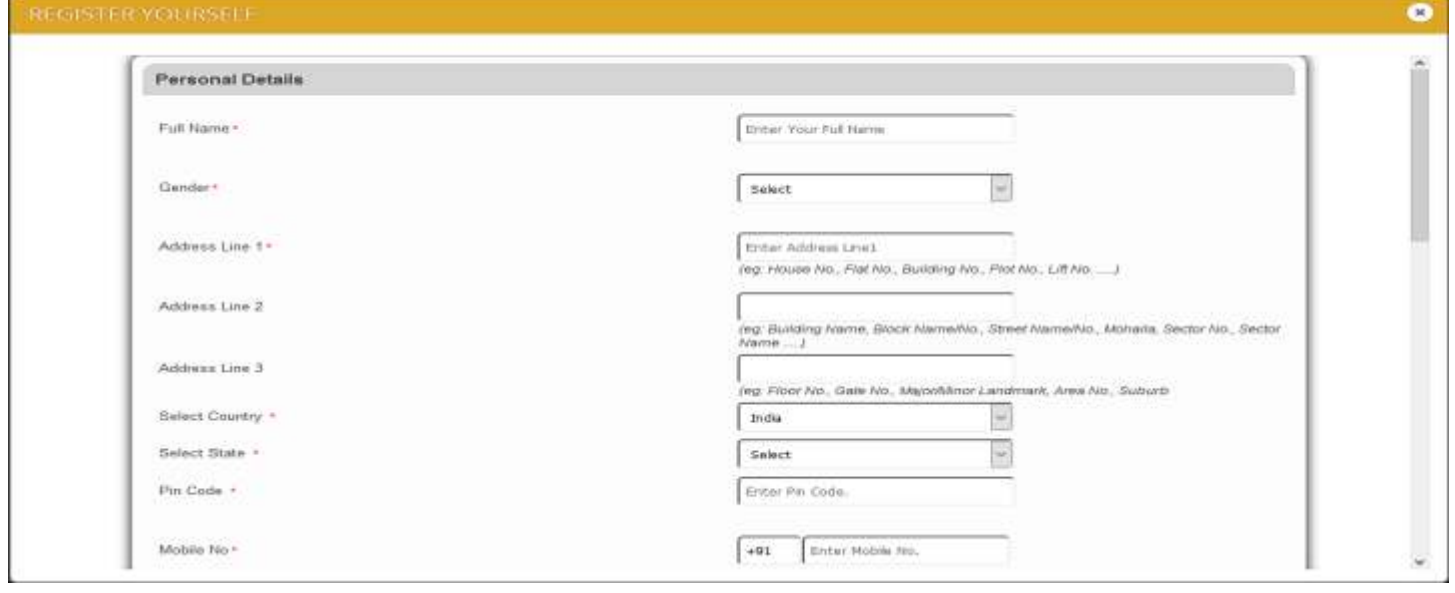

## v **Facilities for Citizens**

- § country through a single portal Citizens can easily access various services across the
- § ServicePlus provides facility for online registration of citizens along with their preferences for alerts on varioustypes ofservices
- § Online repository is available for citizens to upload and manage their various documents; these documents can be directly linked to the required enclosures while applying for a service thereby obviating the need to upload the same documents time and again for each service
- § Citizens can track their applications submitted for various services irrespective of the mode of submission of application (online, offline or kiosk)

§ announcements related to services Citizens can subscribe to various alerts and

#### v **Facilities for SCAs**

- § Bulk registration of kiosks
- § Activation/De-activation of kiosks
- § Both CSC and non-CSC kiosks supported

#### v **Facilities forKiosk Operators**

§ Apply and track applications on behalf of citizens

#### v **Technical Features**

§ ServicePlus is a generic, configurable, open-source based multi-tenancy framework which can be used by each tenant (the department or local government) to

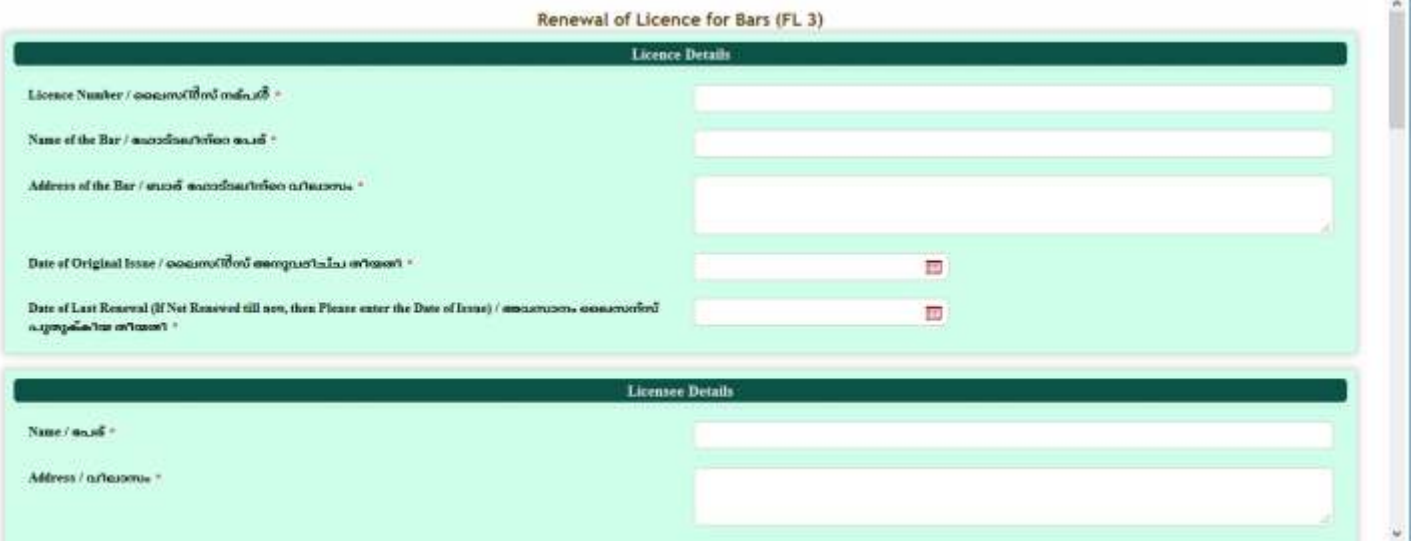

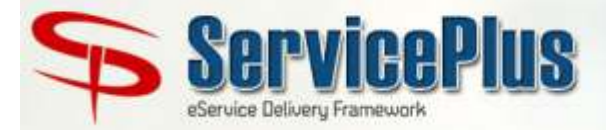

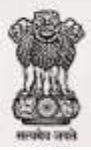

configure their services as per their requirement

- The Service Definer can specify the types of enclosures and photographs required along with other details such as attestation requirement, photograph size etc. §
- A service can be configured for one or more modes of application submission such as by post, in person, online or through kiosk §
- Payments can also be taken from application through multiple modes such as in cash, Cheque, DD, online or through eTreasury §
- Payments can be taken multiple times in multiple stages §
- A powerful Form Designer is available using which elegant, dynamic forms for applicants and/or officials can be designed in a few minutes §
- Javascripts can be attached to forms to provide the required dynamism and user friendliness §
- Forms can be downloaded and filled in offline mode and submitted for further processing §
- Document designer is available to design various service-specific templates for certificates, letters, acknowledgment slip, emails and SMS §
- Notification Designer allows the Service Definer to §

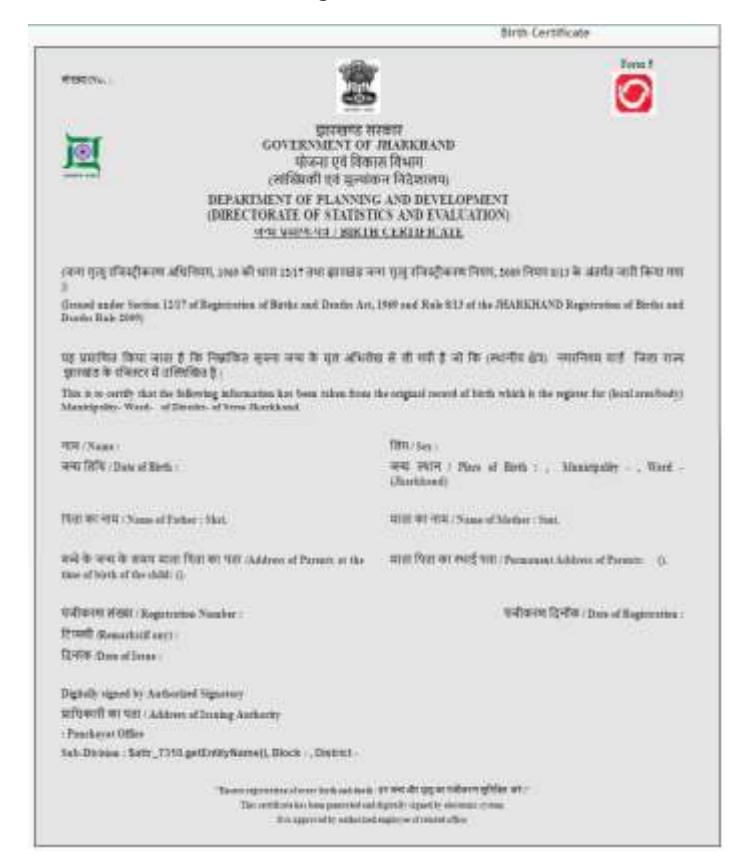

declaratively specify the requirement of email and/or SMS notifications at pre-defined trigger points

- Process Flow Designer allows any type of workflow to be configured in ServicePlus; it provides mechanisms to define converging and diverging gateways to control the flow §
- Tasks in a process flow can be configured as Official, Applicant or Web Service task. ServicePlus seamlessly routes the applications through these tasks. §
- A service can be configured to mandate FIFO rule at the service level. It can also be configured to allow for bulk processing and/or call back at specific tasks §
- ServicePlus provides seamless integration with external applications through web service; Web service can be used at the form level to validate or populate the form or at the task level. §
- A service can be configured to optionally use DSC and bar code §
- ServicePlus is integrated with NDML & SBI ePay payment Gateways, eTreasury (Kerala), CSC eWallet, NSDG/SSDG and eTaal §
- A separate link is generated for each service when it is launched which can be used to embed the service link in §

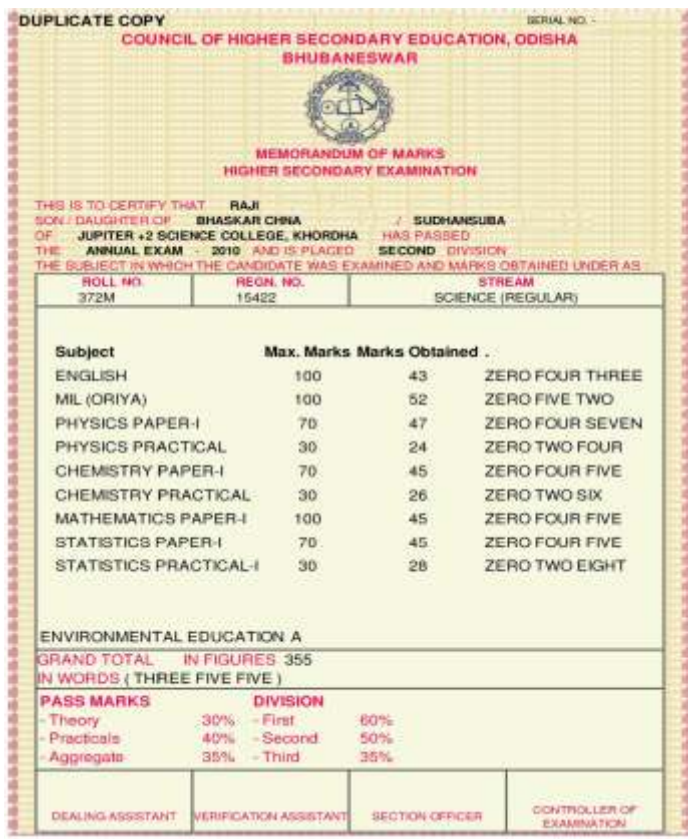

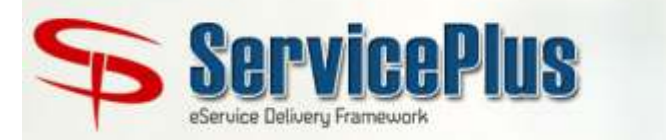

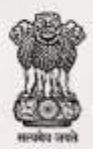

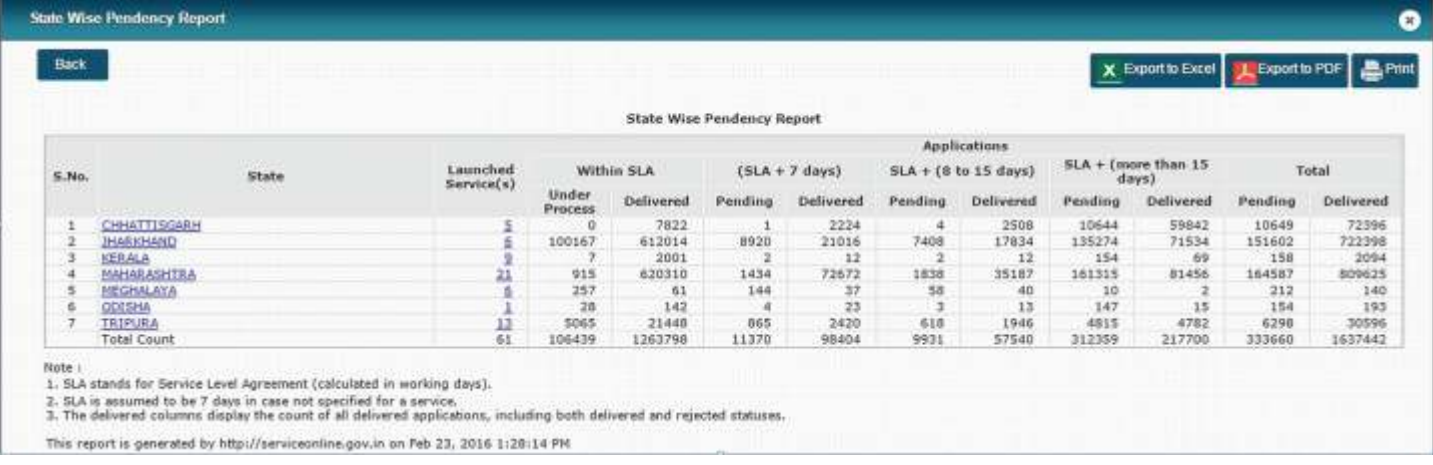

various portals. In addition, ServicePlus also generates department and State-specific pages, if required

- Service-specific reports can be configured to quickly meet some of the service-specific reporting requirements §
- ServicePlus provides a configurable facility to add tenancy extensions through MVEL §
- ServicePlus is fully responsive and can be viewed in user-friendly manner in any device §
- Various reports for monitoring the pendency of applications and performance of officials are available §
- Multilingual Support using UNICODE §
- Based on Open Source technologies §
- Supports Internet Explorer, Mozilla Firefox, Google Chrome §
- Is web-based and available 24X7 §

### TARGET USERS

Citizens §

- § Rural Local Bodies (Village Panchayats, Block Panchayats, District Panchayats)
- § Urban Local Bodies (Corporations, Municipalities, Town Areas)
- § State Line Departments
- § Central Line Ministries/Departments
- § Work Flow Players (Department and Panchayat officers)
- § SCAs
- § Kiosk Operators

### HOW TO ACCESS?

A demo site is available to facilitate trainings and hands-on sessions. Actual services can be defined and launched in http://www.serviceonline.gov.in.

The site is accessible using Internet Explorer 7.0 and above or Mozilla Firefox 4.0 and above.

For obtaining details of user ID and password, a letter may be addressed by the concerned State Government department to National Informatics Centre or Ministry of Panchayati Raj.

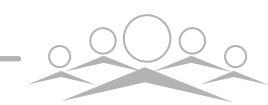

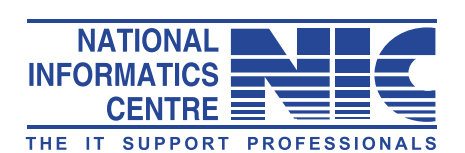

**Panchayat Informatics Division National Informatics Centre** Department of Information Technology Ministry of Communications & Information Technology Government of India ABlock, CGO Complex, Lodhi Road, New Delhi - 110003

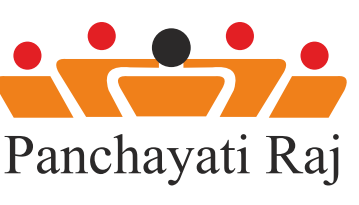

Ministry of Panchayati Raj Government of India 7, Krishi Bhawan New Delhi-110001

**Visit http://serviceonline.gov.in or write to serviceplus@googlegroups.com**